# АДМИНИСТРАЦИЯ МУНИЦИПАЛЬНОГО ОБРАЗОВАНИЯ КОСЬКОВСКОЕ СЕЛЬСКОЕ ПОСЕЛЕНИЕ ТИХВИНСКОГО МУНИЦИПАЛЬНОГО РАЙОНА ЛЕНИНГРАДСКОЙ ОБЛАСТИ (АДМИНИСТРАЦИЯ КОСЬКОВСКОГО СЕЛЬСКОГО ПОСЕЛЕНИЯ)

## ПОСТАНОВЛЕНИЕ

От 01 марта 2019 года № 06-15-а

Об утверждении схемы размешения нестационарных торговых объектов на территории Коськовского сельского поселения. (21,2500)

В соответствии с приказом комитета по развитию малого, среднего бизнеса и потребительского рынка Правительства Ленинградской области от 18 августа 2016 года  $N_2$ 22 «О порядке разработки и утверждения схем размещения нестационарных торговых объектов на территории муниципальных образований Ленинградской области». администрация Коськовского сельского поселения ПОСТАНОВЛЯЕТ:

- 1. Утвердить схему размещения нестационарных торговых объектов на территории КОСьковского сельского поселения (таблица с идентификационными номерами нестационарных торговых объектов, графическое изображение) (прилагается).
- 2. Опубликовать схему размещения нестационарных торговых объектов на территории Коськовского сельского поселения путем размещения на официальном сайте Коськовского сельского поселения в сети Интернет (http://tikhvin.org/gsp/koskovo).
- 3. Признать утратившими силу постановление администрации Коськовского сельского поселения от 02 декабря 2016 года № 06-169 - а «Об утверждении схемы размещения НеСТаЦиОнарных торговых объектов, расположенных на земельных участках, зданиях, строениях и сооружениях, находящихся в государственной и муниципальной собственности Коськовского сельского поселения Тихвинского муниципального района Ленинградской области».

Глава администрации Коськовского сельского поселения М.А.Степанов ДМИНИСТРА*І*.

# Приложение №1 к постановлению администрации

Коськовского сельского поселения от 01 марта 2019 года № 06-15 -а.

 $\sim$ 

# Схема размещения нестационарных торговых объектов на территории Коськовского сельского поселения

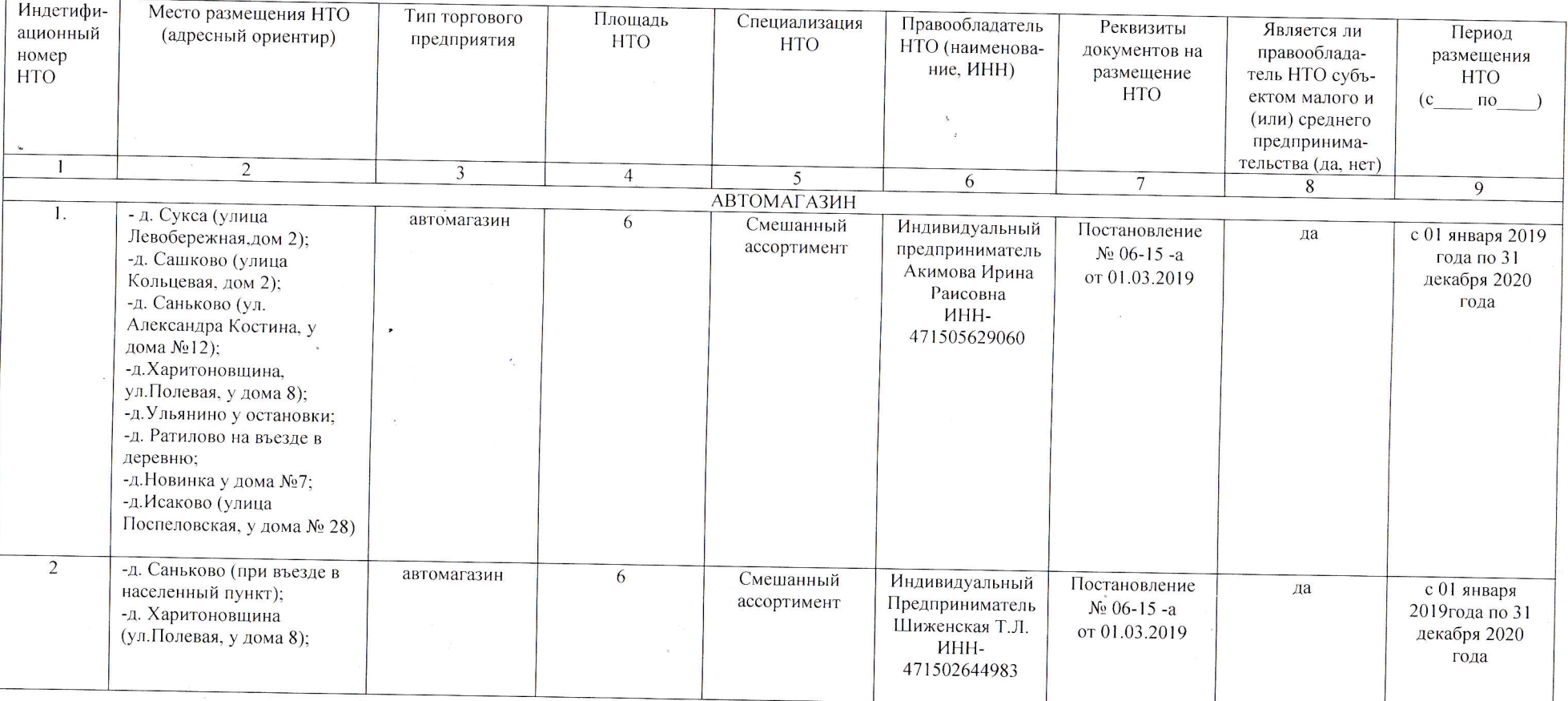

Схема размещения нестационарных торговых объектов на территории Коськовского сельского поселения<br>дер. Исаково, ул. Поспеловская, у дома 28

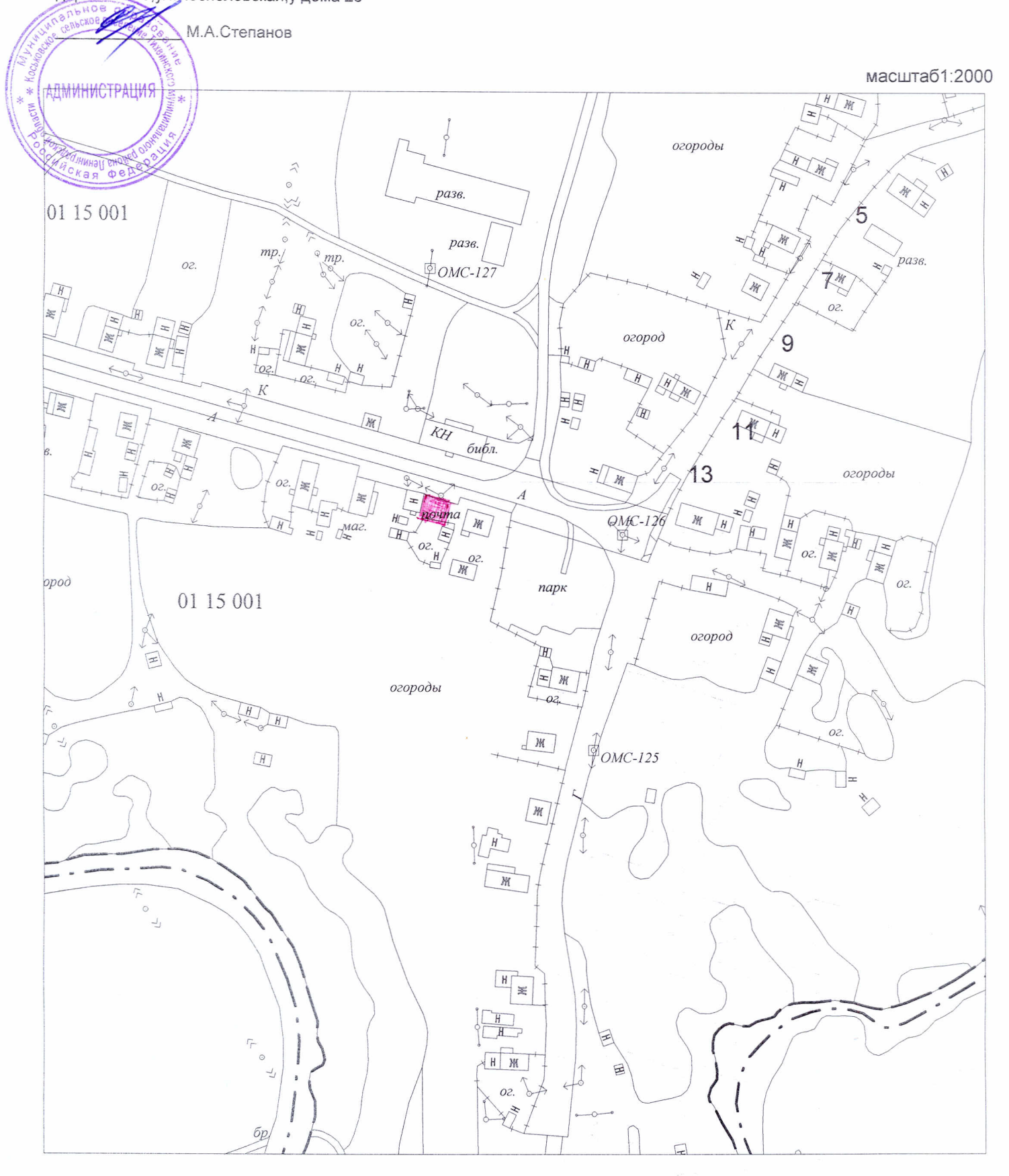

 $\sim$ 

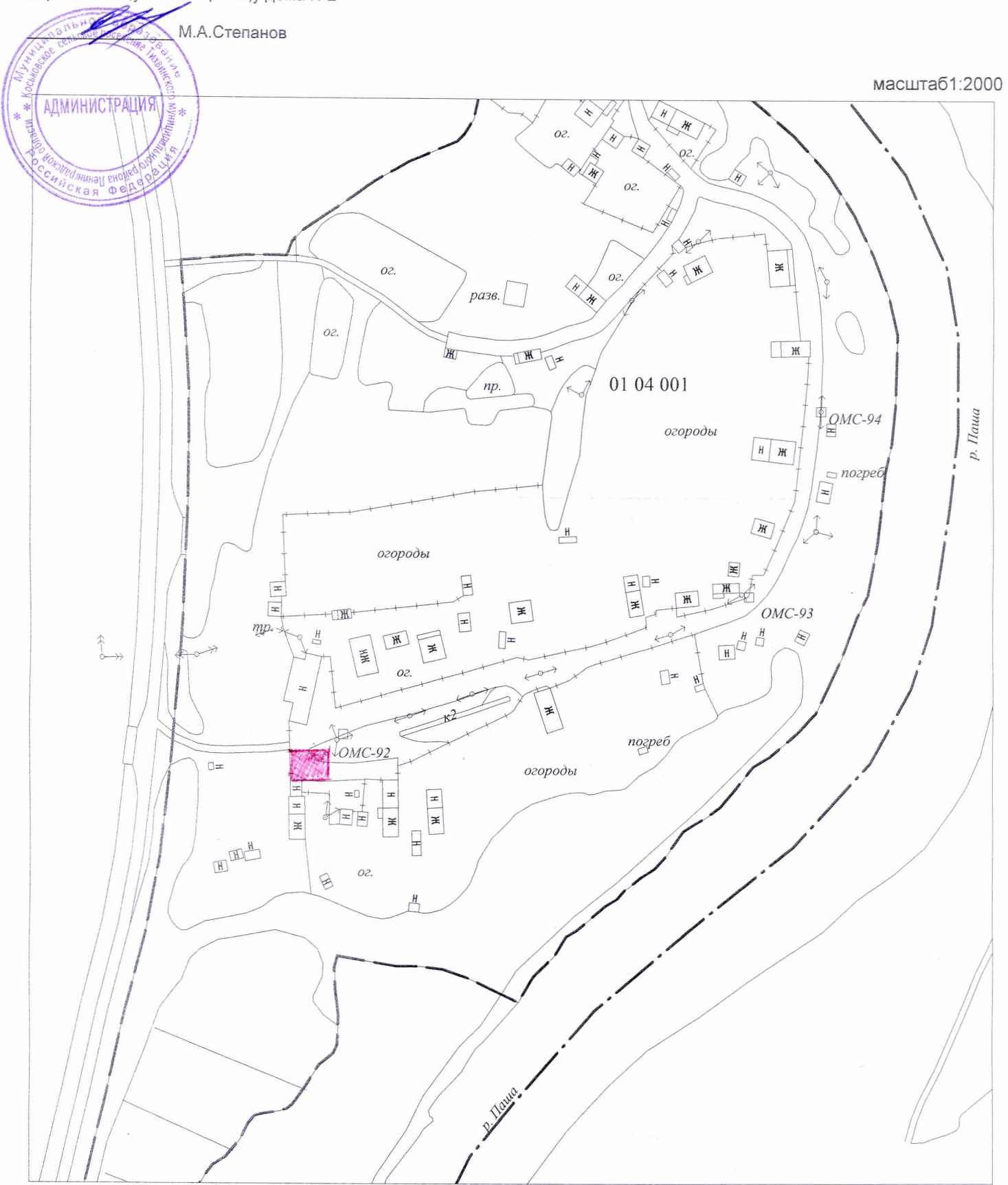

 $\sim$  10  $\mu$ 

Схема размещения нестационарных торговых объектов на территории Коськовского сельского поселения<br>дер.Сашково,ули.Кольцевая,у дома №2

Утверждаю

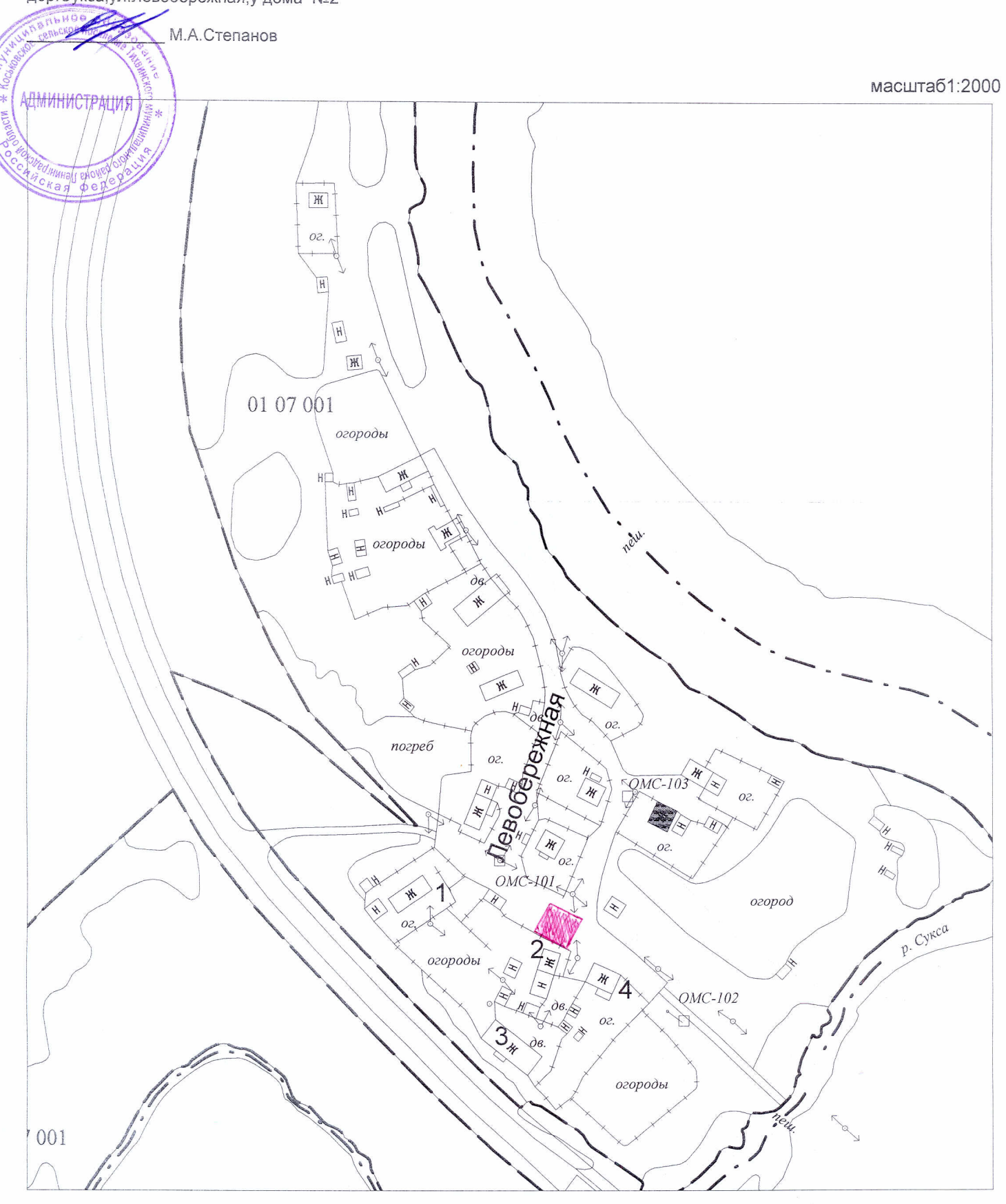

 $\sim 10^{11}$  km  $^{-2}$ 

Схема размещения нестационарных торговых<br>объектов на территории Коськовского сельского поселения<br>дер.Сукса,ул.Левобережная,у дома №2

Утверждаю

Схема размещения нестационарных торговых<br>объектов на территории Коськовского сельского поселения дер Саньково, ул. Александра Костина, у дома 12

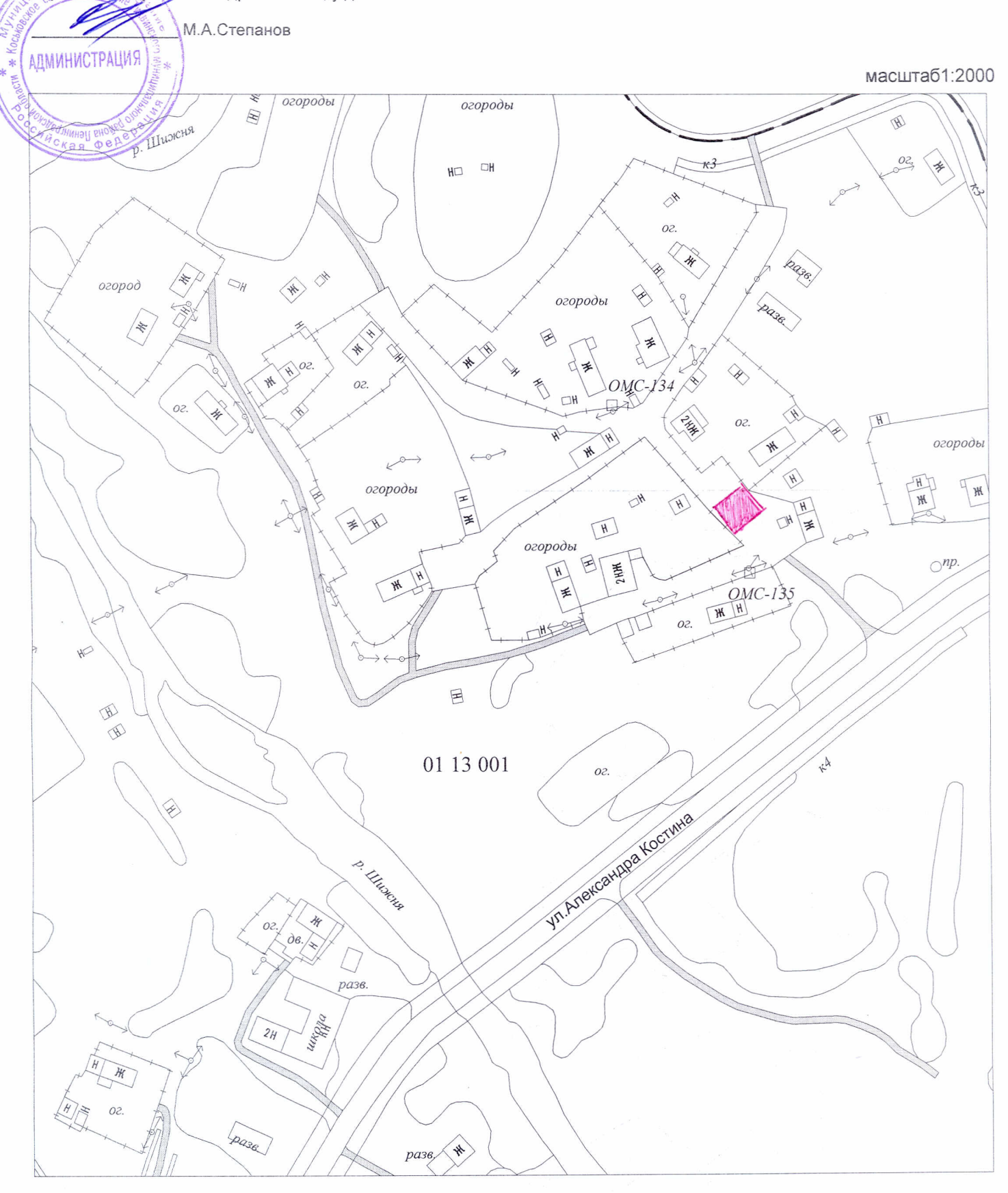

 $\bar{\nu}$ 

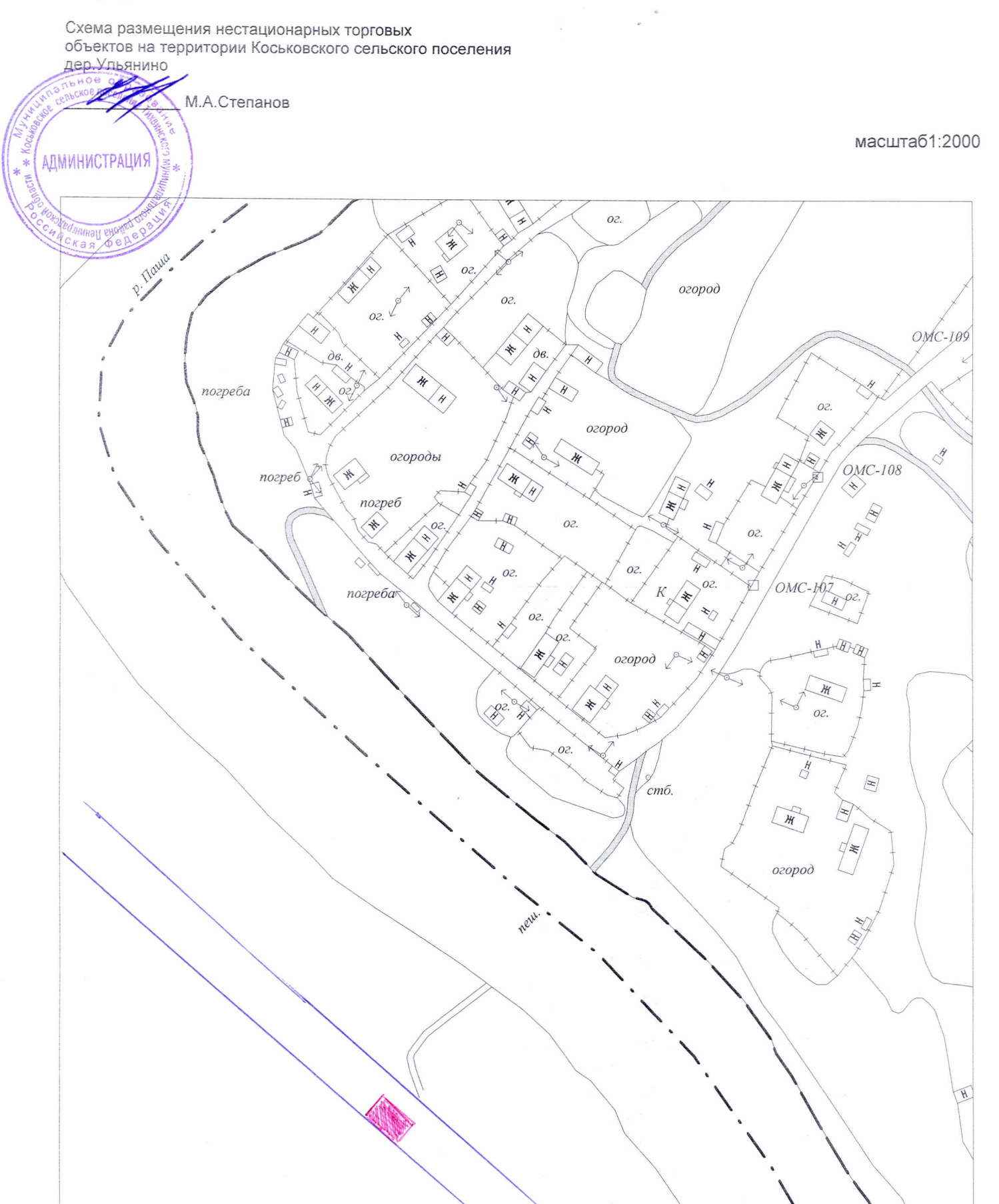

Схема размещения нестационарных торговых<br>объектов на территории Коськовского сельского поселения<br>дер.Новинка, у дома 7

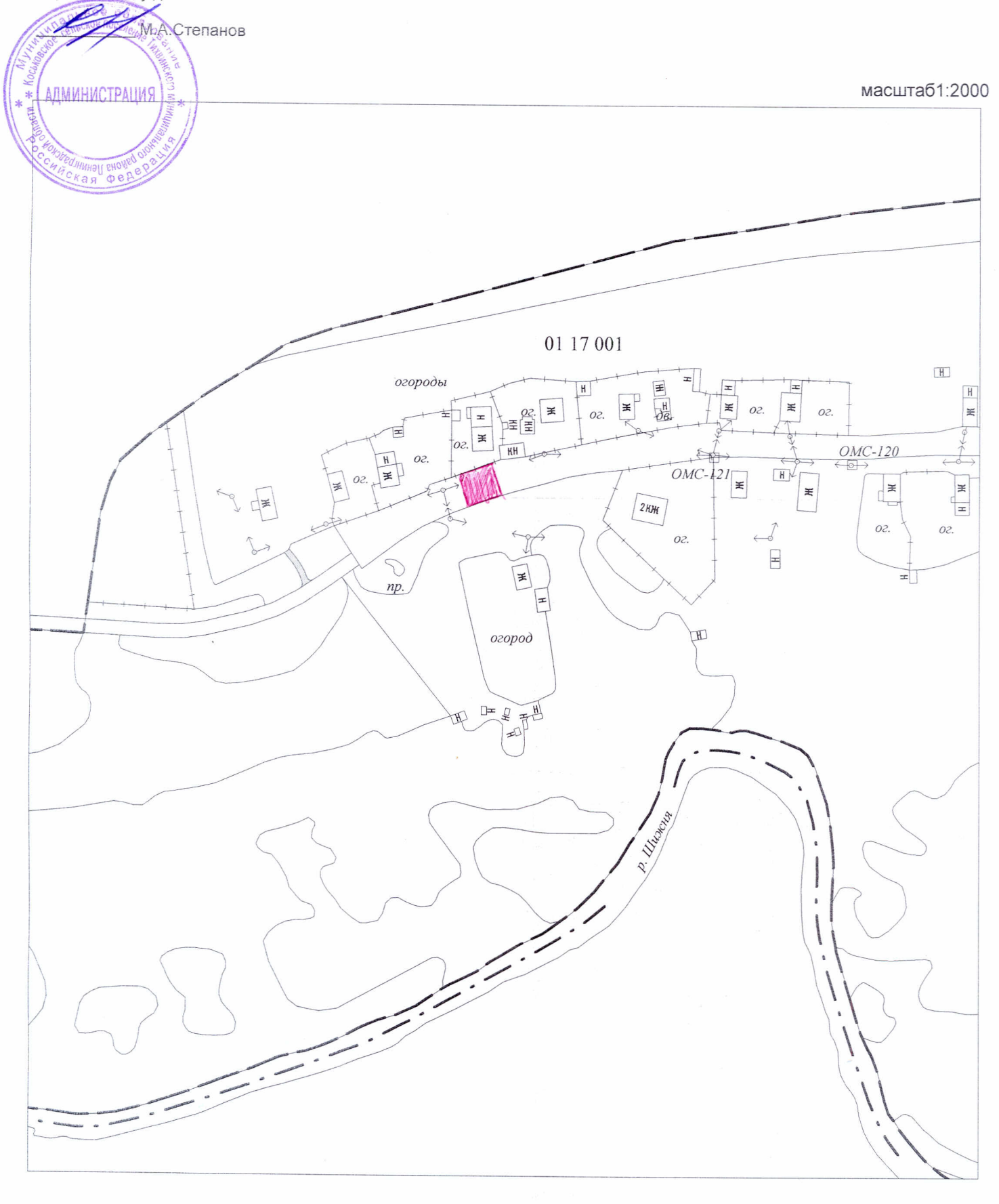

 $\sim$ 

Схема размещения нестационарных торговых объектов на территории Коськовского сельского поселения дер. Ратилово

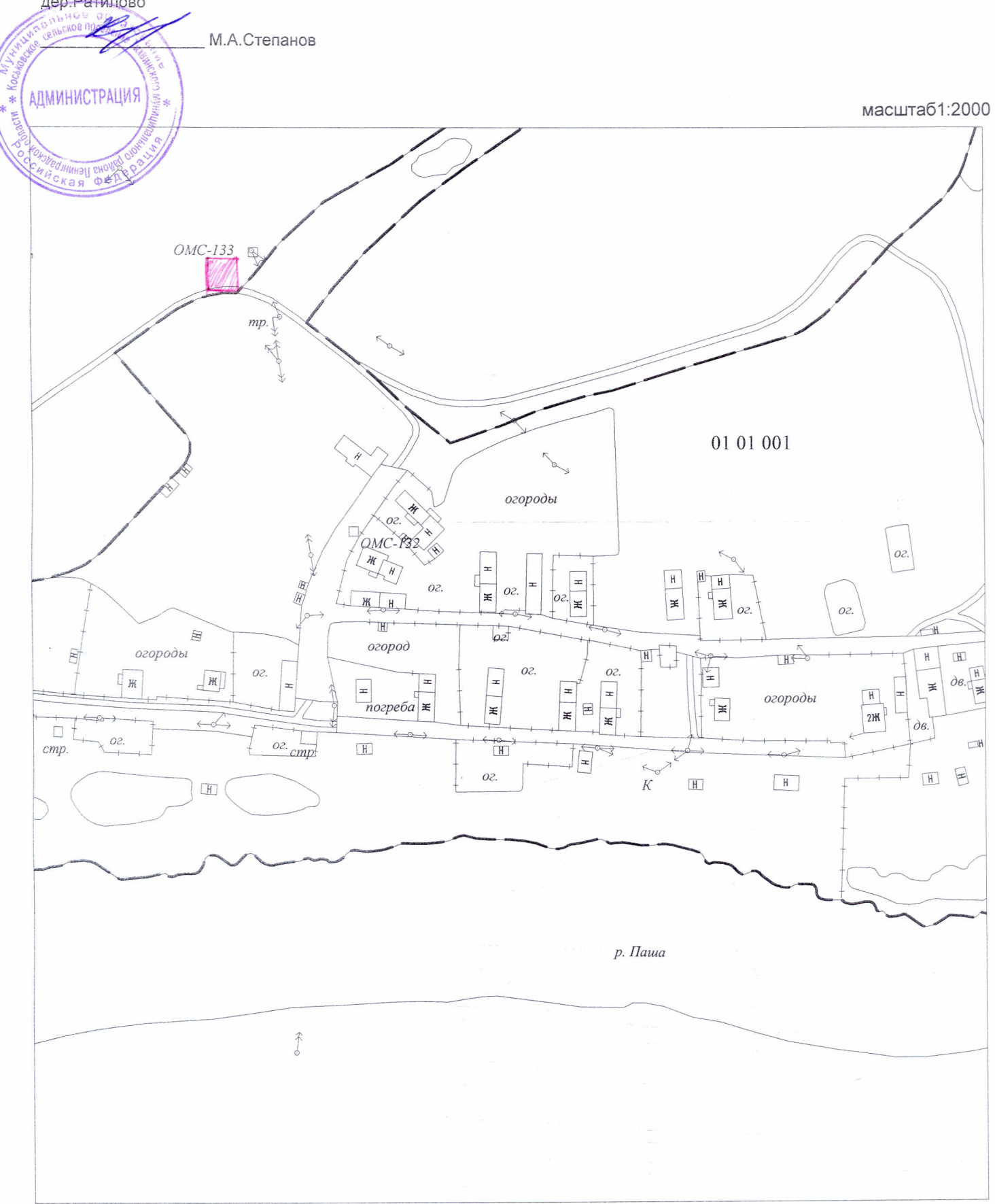

 $\mathcal{P}$ 

#### Схема размещения нестационарных торговых объектов на территории Коськовского сельского поселения дер Харитоновщина, ул. Полевая, у дома №5

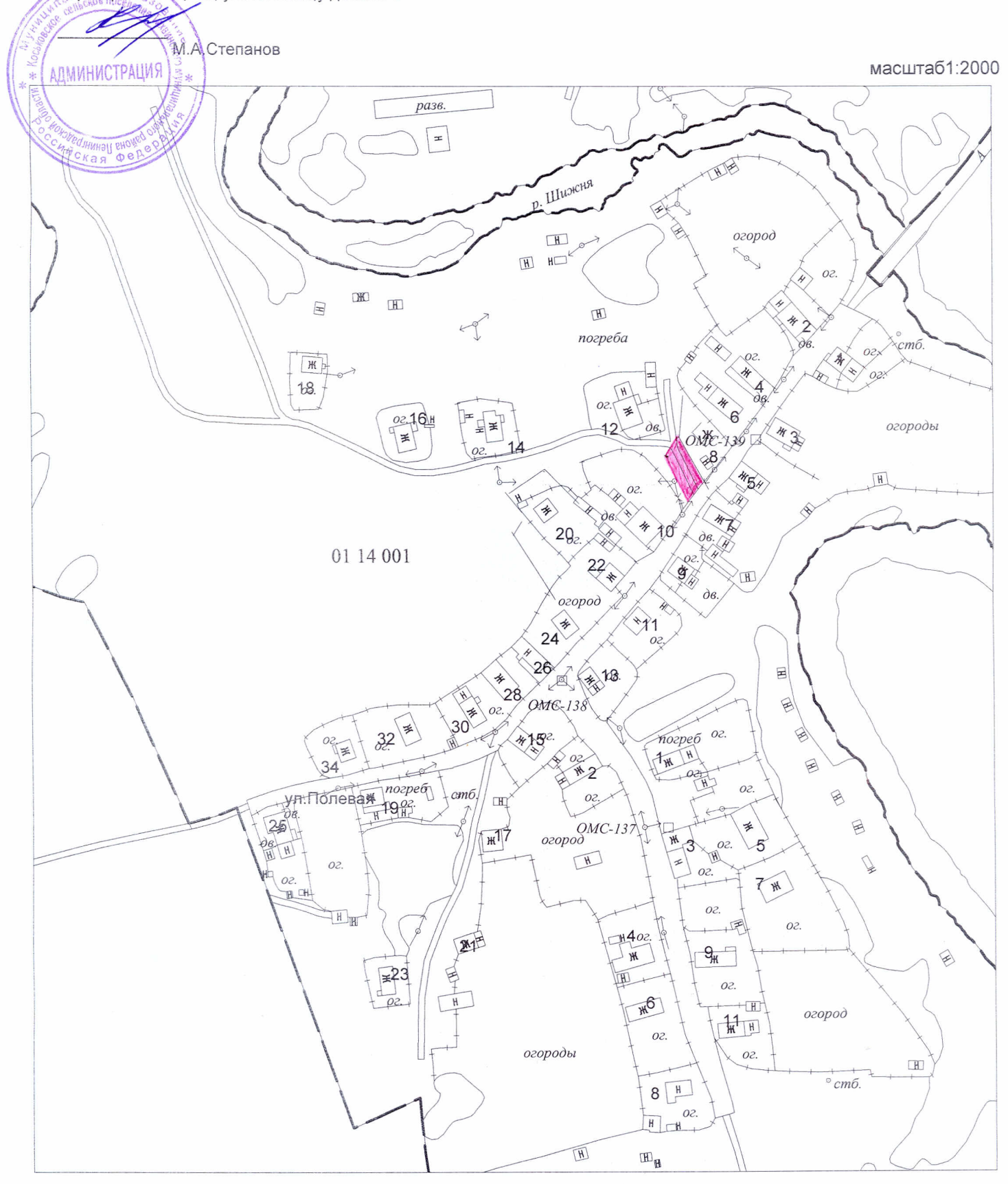